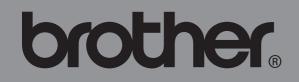

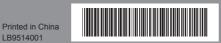

Before using this machine for the first time, read this Quick Setup Guide to setup and install your machine. To view the Quick Setup Guide in other languages, please visit http://solutions.brother.com/.

|                                                                                                    | Read and understand all of these instructions and save them for later reference. Follow all warnings and                                                                                                    |                                                                                                    |  |
|----------------------------------------------------------------------------------------------------|----------------------------------------------------------------------------------------------------|----------------------------------------------------------------------------------------------------|--|
| Europe only                                                                                                    | instructions marked on the product.                                                                                                    | Follow these guidelines to avoid fire, electrical shock, or other damage.                                                                                                    |  |
| BROTHER INDUSTRIES, LTD.<br>15-1, Naeshiro-cho, Mizuho-ku,<br>Nagoya, 467-8561, Japan<br>clare that this product is in compliance with the essential requirements<br>d other relevant provisions of Directives 2006/95/EC, 2004/108/<br>and 2009/125/EC. The Declaration of Conformity (DoC) is on our<br>bsite. Please go to http://solutions.brother.com → choose region (eg.<br>rope) → choose country → choose your model → choose "Manuals"→<br>pose Declaration of Conformity (* select Language when required).                                                                                                    | Indicates a potentially hazardous situation which, if the product is handled without following the warnings and instructions, could result in death or serious injuries.         Indicates a potentially hazardous situation which, if the product is handled without following warnings and instructions, may result in minor or moderate injuries, and/or property damage.         The symbols used in the manuals for this product are as follows:         Action NOT allowed       Image: DO NOT splash the product with or immerse the product in water.                                                                                                    | <ul> <li>Power Cord</li> <li>Use only the authorised power source (220-240V AC) for the machine.</li> <li>Use only the power cord included with the machine.</li> <li>Use only the power cord or plug if your hands are wet.</li> <li>Do not handle the power cord or plug if your hands are wet.</li> <li>Do not overload the electrical outlet with too many appliances or plug the power cord into a damaged electrical outlet.</li> <li>Do not cut, damage, alter or place heavy</li> </ul>                                                                                                    |  |
| emational ENERGY STAR® Compliance Statement<br>purpose of the International ENERGY STAR®<br>gram is to promote the development and popularization<br>energy-efficient office equipment.<br>an ENERGY STAR® Partner, Brother Industries, Ltd.<br>a determined that this product meets the ENERGY<br>R® guidelines for energy efficiency.<br>General Information                                                                                                    | Image: Construction       Image: Construction         Image: Construction       Image: Construction         Image: Constret       Image: Construct                                                                                                    | <ul> <li>Do not cut, dantage, and of place neavy objects on the power cord.</li> <li>Regularly remove the power plug from the electrical outlet, and clean the base of the pins and between the pins. If you leave the power plug in the electrical outlet for an extended period of time, dust will accumulate at the base of the power plug pins. This could cause a short circuit that may result in a fire.</li> </ul>                                                                                                    |  |
|                                                                                                    | A WARNING                                                                                                    |                                                                                                    |  |
| Compilation and Publication Notice<br>der the supervision of Brother Industries Ltd., the manuals for                                                                                                    | Follow these guidelines to avoid fire, electrical shock, or other damage.                                                                                                    | ACAUTION                                                                                                    |  |
| <ul> <li>b product have been compiled and published, covering the latest oduct's descriptions and specifications.</li> <li>c contents of the manuals for this product and the specifications of sproduct are subject to change without notice.</li> <li>other reserves the right to make changes without notice in the specifications and materials contained herein and shall not be ponsible for any damages (including consequential) caused by ance on the materials presented, including but not limited to ographical and other errors relating to the publication. The screen ages in this guide can differ depending on your OS or printer.</li> <li>2011 Brother Industries Ltd.</li> <li><b>Trademarks</b></li> <li>e Brother logo is a registered trademark of Brother Industries, Ltd.</li> <li>2011 Brother Industries, Ltd. All rights reserved.</li> <li>crosoft, Windows Vista, Windows Server and Windows are either isleter datemarks of their seared of the countries.</li> <li>and/or other countries.</li> <li>and/or other countries.</li> <li>and and the CS are trademarks of Apple Inc., registered in the ted States and other countries.</li> <li>e names of other software of the respective companies that veloped them.</li> <li>ch company whose software title is mentioned in this guide has a fitware Licence Agreement specific to its proprietary programs.</li> <li>other and and product names mentioned in this Quick Setup ide are registered trademarks of their respective companies.</li> <li><b>Symbols Used in this Guide</b></li> <li>e symbols used throughout this guide are as follows:</li> <li>This symbol shows information or directions that can help you better understand and use the machine more efficiently.</li> </ul> | <ul> <li>The Machine</li> <li>Dispose of plastic bags correctly and keep away from babies and children. Do not wear or play with plastic bags.</li> <li>Unplug the power cord immediately and stog using the machine if you notice any abnormal odour, heat, smoke, discolouration, deformation or anything unusual whilst the machine is in use.</li> <li>Do not disassemble the machine. For inspection, adjustment and repair of the machine, contact the retail outlet where the machine was purchased or your local authorised service centre.</li> <li>Do not drop, hit or cause any damage to the machine.</li> <li>Do not allow any liquids to come into contact with the machine. Failure to do so could cause an electrical shock or fire.</li> <li>Make sure to turn off the machine and remove the power cord from the electrical outlet where the machine. Failure to do so could cause an electrical shock or fire.</li> <li>Do not use the machine. Failure to do so could cause an electrical shock or fire.</li> <li>Do not use the machine. If water or any foreign objects should enter the machine, was paper dips and staples into the machine. If water or any foreign objects should enter the machine was purchased or your local authorised service centre.</li> <li>More the power cord from the electric outlet and remove the foreign objects. If necessary, contact the retail outlet where the machine was purchased or your local authorised service centre.</li> <li>More the machine with foreign objects in the machine. If water or any foreign object should enter the machine, the machine machine. Toing so could cause an electrical shock or fire.</li> <li>Do not allow organic solvents (benzene, paint thinner, nail polish remover, dedoriser, etc.) to come into contact with the machine and remove the foreign object. If necessary, contact the retail outlet where the machine was purchased or your local authorised service centre.</li> </ul> | <ul> <li>Interpretation of the second second</li></ul> |  |

Check that the package contains the following before using the printer. If any item is missing or damaged, contact your Brother dealer. DK Roll (Starter roll) USB Cable Quick Setup Guide DK Label & Tape Guide QL-700 0080 ELE T **Start Here NOTE** The Brother QL-700 includes the following AC Power Cord Documentation/Installation Warranty Card two starter rolls: CD-ROM One starter roll of DK Die-cut Standard FEED Address Labels (100 labels) One starter roll of DK Continuous Durable The plug may differ Tape (62 mm x 8 m) by country

# Quick Setup Guide

# **General Precautions**

#### lachine

ne is a precision machine. Do not drop, hit or cause any damage to the machine. the machine by the DK Roll compartment cover. The cover could come off and the machine could fall ne damaged.

ert any objects into or block the label output slot or USB port.

he interface cable (USB cable) included with the machine.

in use for an extended period, remove the DK Roll from the machine.

empt to print labels while the DK Roll cover is open.

#### er Cord

put the machine near an easily accessible, standard electrical outlet.

#### oll (DK Label and DK Tape)

genuine Brother accessories and supplies (with Dear Dear Marks). Do not use any unauthorised as or supplies.

I is attached to a wet, dirty, or oily surface, it may peel off easily. Before applying the label, clean the which the label will be applied.

se thermal paper or film that can fade in colour or peel off surfaces if exposed to ultraviolet light, wind

ose the DK Rolls to direct sunlight, high temperatures, high humidity, or dust. Store in a cool, dark place. ( Rolls soon after opening the package.

the printed surface of the label with your finger nails or metal objects, or touching the printed surface dampened by water or sweat can cause the colour to change or fade.

ply labels to any persons, animals, or plants. In addition, never apply labels to public or private property rmission.

l of the DK Roll is designed to not adhere to the label spool, the last label may not be cut properly. If ns, remove the remaining labels, insert a new DK Roll, and reprint the last label. ccount for this, the number of DK Labels included on each DK Roll may be more than indicated on the

bel is removed after being applied to a surface, a portion of the label may remain.

sing CD/DVD labels, be sure to follow the instructions in your CD/DVD player's instruction guide applying CD/DVD labels.

CD/DVD labels in a slot loading CD/DVD player, for example a CD player in a car where the CD is slot in the CD player.

el off the CD/DVD label once it is applied to the CD/DVD, a thin surface layer may come off, resulting to the disk.

ply CD/DVD labels to CD/DVD disks designed for use with ink jet printers. Labels peel off these disks using disks with peeled labels can result in loss or damage of data.

lying CD/DVD labels, use the applicator included with the CD/DVD label rolls. Failure to do so could nage to the CD/DVD player.

II take full responsibility for applying CD/DVD labels. Brother accepts no responsibility for any loss or f data caused by the inappropriate use of CD/DVD labels. not to drop the DK Roll.

use thermal paper and thermal film. Both the label and print will fade with sunlight and heat. Do not use or outdoor use that requires durability.

on the area, material, and environmental conditions, the label may unpeel or become irremovable, ur of the label may change or be transferred to other objects. Before applying the label, check the ntal conditions and the material. Test the label by affixing a small piece of it to an inconspicuous area anded surface.

#### OM and Software

ratch or subject the CD-ROM to high or low temperatures.

t heavy objects on the CD-ROM or apply force to the CD-ROM.

are contained on the CD-ROM is meant for use with this machine only. See the License on the CDletails. This software may be installed on multiple computers for use in an office, etc.

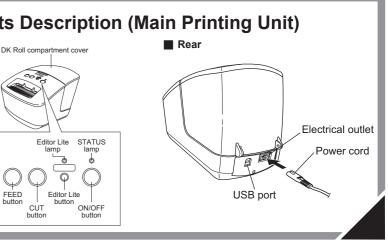

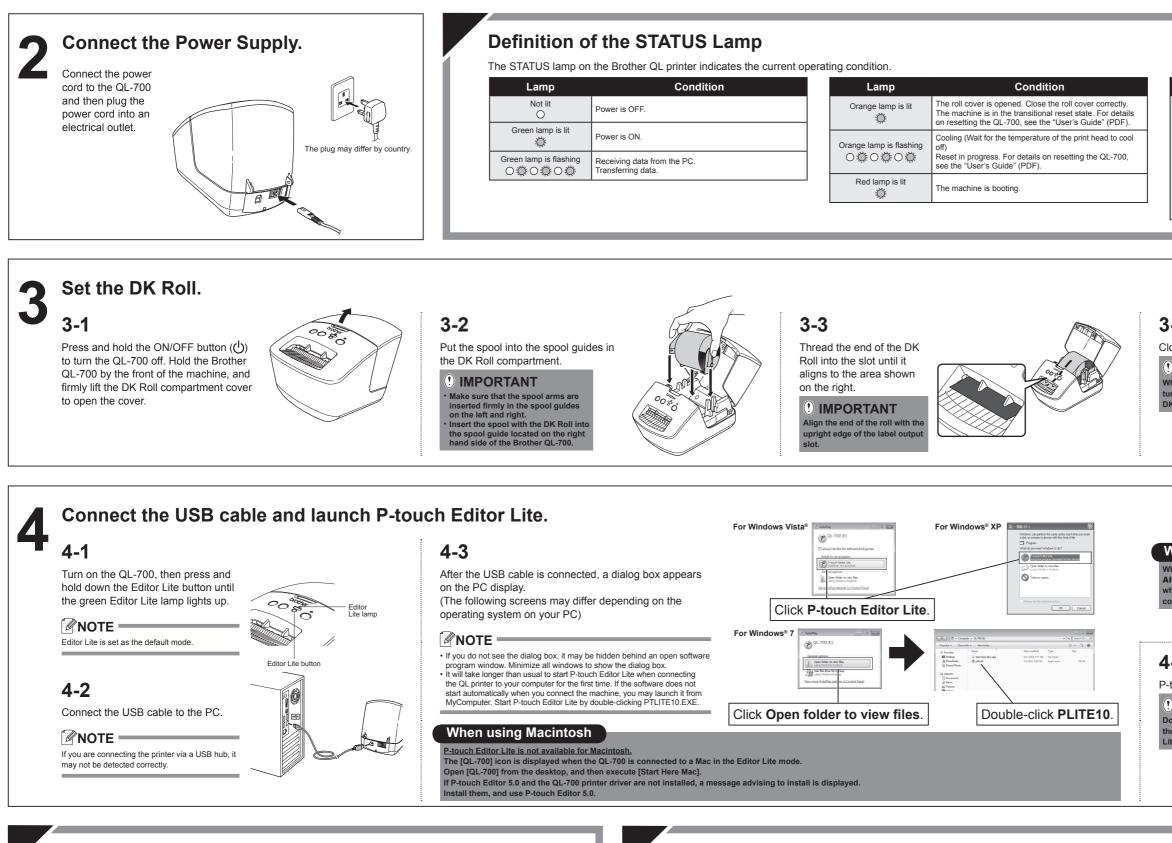

## How to disconnect the QL-700

#### When using Windows®:

- 1. Exit P-touch Editor Lite by clicking on the X in the top right corner of the window.
- 2. To disconnect the QL-700, click the icon in the computer's task bar (🔤, 🐷, or 🁟).
- 3. Click Safely remove USB Mass Storage Device.

#### Safely remove USB Mass Storage Device - Drive(G:)

**4.** When the message indicating that the device can be safely removed is displayed, turn off the QL-700 and disconnect the USB cable.

#### When using Macintosh:

- 1. Select [QL-700] on the desktop, and then perform one of the following:
  - Select [Eject] from the Context menu Drag and drop it in the Trash
- 2. When a message indicating that the device can be safely removed is displayed, turn off the QL-700 and disconnect the USB cable.

# Installing P-touch Editor 5.0 and Printer Driver (for

1. Start the computer and put the CD-ROM into the CD-ROM drive. (The screen on the right appears.) Confirm the Editor Lite is turned off before connecting the QL-700 to your 2. Install the software by following the instructions on omputer with the USB cable. Press screen nd hold down the Editor Lite button ntil the Editor Lite lamp turns off. For details of the software, see the "Software User's Guide" (PDF).

| advanced functions)                                                                                                    |                                                                                                    |                                                                                                    |                                                                                                    |  |  |  |  |  |
|----------------------------------------------------------------------------------------------------|----------------------------------------------------------------------------------------------------|----------------------------------------------------------------------------------------------------|----------------------------------------------------------------------------------------------------|--|--|--|--|--|
|                                                                                                    |                                                                                                    | 000                                                                                                    | 🥪 Install Brother QL for Mac OS X 10.6                                                                                                    |  |  |  |  |  |
| other                                                                                                    |                                                                                                    |                                                                                                    | Welcome to the Brother QL for Mac OS X 10.6 Installer                                                                                                    |  |  |  |  |  |
| Series Installer<br>andard Installation<br>storn Installation<br>splay User's Guide<br>tobe Reader Download<br>ation Language. | And the students of the strength of the students of the strength of the strength of the streng | e Introduction<br>© License<br>© Destination Select<br>© Installation Type<br>© Installation<br>© Summary | Welcome to the Brother of Asthaner Installation Program.<br>To will be galded trough the steps necessary to install this<br>software.<br>Warning:<br>Turn on the primter.<br>If the Editor Life lamp is on, press and hold down the<br>Editor Life button until the green lamp goes off. |  |  |  |  |  |
| Brother Industries, Ltd. All Rights Reserved                                                                                   | Pribush     Ent                                                                                                    | brother                                                                                                   | Go Back Continue                                                                                                    |  |  |  |  |  |
| When us                                                                                                    | ing Windows®                                                                                                    |                                                                                                    | When using Macintosh                                                                                                    |  |  |  |  |  |

| Lamp                                | Condition                                                                                                    |
|-------------------------------------|----------------------------------------------------------------------------------------------------|
| Red lamp is flashing<br>○ ۞ ○ ۞ ○ ۞ | Indicates one of the following errors.<br>Red lamp flashing slowly (twice per second, in one second intervals):<br>• End of DK Roll<br>• Incorrect DK Roll installed<br>• Feed error<br>• No DK Roll<br>• Transmission error<br>• The roll cover is opened (While running)<br>• Data deployment error<br>Red lamp flashing at irregular intervals:<br>• Cutter error<br>Red lamp flashing quickly:<br>• EEPROM error |

# 3-4

Close the DK Roll compartment cover.

#### () IMPORTANT

When you press the ON/OFF button (小) to turn the Brother QL-700 on, the end of the DK Die-cut Label is aligned automatically.

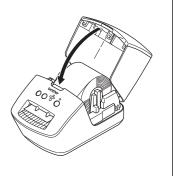

### When using Windows Vista®

When connecting the device for the first time, perform the scan and then select the Always do this for software and games check box on the dialog box displayed when the scan completes. P-touch Editor Lite will start automatically the next time you connect the QL-700.

## 4-4

P-touch Editor Lite starts.

#### () IMPORTANT

Do not turn off the power or disconnec the QL-700 while using P-touch Editor

| Vial      |   | 3.4 <b>• A A</b> | BI        |              |
|-----------|---|------------------|-----------|--------------|
| []] [29mm | - | - 27.0 mm (      | Auto) 🗄 [ | % <b>•</b> 🕀 |
| -         |   | Auto             |           | <b>^</b>     |
| 9mm       |   |                  |           | _            |
|           |   |                  |           |              |